## Adobe flash player p windows 8

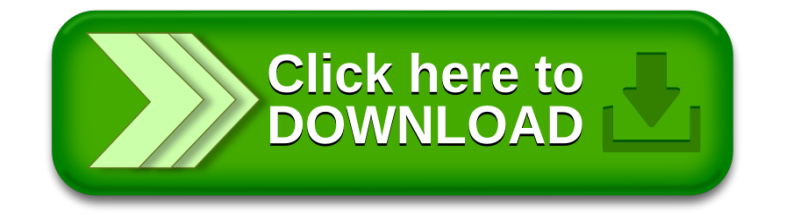